# **PLAN DE ACOGIDA Y PLAN TIC DE ACOGIDA**

## **2023/2024**

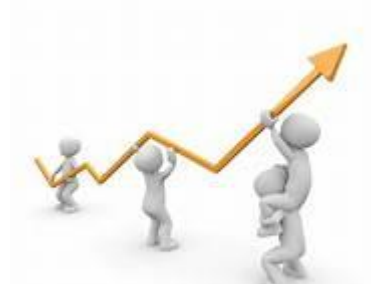

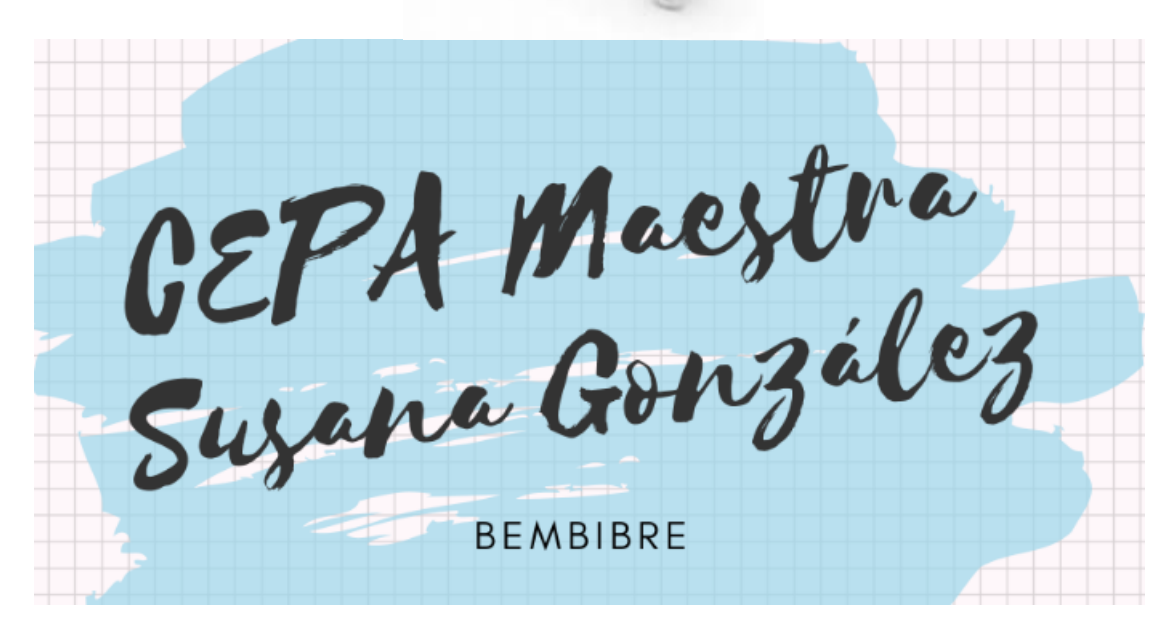

#### <span id="page-1-0"></span>1. JUSTIFICACIÓN

El presente Plan de Acogida recoge los dos principios fundamentales del proyecto educativo: la inclusión de todos los miembros de la comunidad educativa y su participación. Estos principios metodológicos y organizativos vertebran la vida diaria en el CEPA y por ende justifican la elaboración del presente Plan de Acogida. Es por ello que, el objetivo principal de este programa es que tanto el alumnado como el profesorado que se incorporan al centro se sientan cómodos, acogidos y comprometidos en el proceso de enseñanza aprendizaje. Gracias a ello, se contribuirá a la creación de un clima de convivencia facilitador y participativo, repercutiendo positivamente en la calidad del proceso de enseñanza – aprendizaje.

El Plan de Acogida de nuestro centro está unido al PEC, al Plan de Convivencia del Centro, al Plan de Acción Tutorial , al Plan TIC, por lo que los ejes de trabajo y valores se encuentran expuestos en dichos documentos. Por ello, el protagonismo lo tienen por igual todos los sectores de la Comunidad Educativa: alumnado, profesorado, personal de administración y servicios y otros agentes que pueden intervenir anualmente en el CEPA. Ya que únicamente con un trabajo conjunto y coordinado entre todos ellos, se logrará alcanzar con éxito los objetivos fijados en dicho plan.

Si creemos que la relación personal, el cuidado mutuo y el aprendizaje cooperativo refuerzan el crecimiento personal-a cualquier edad- buscamos que las acciones del Plan de Acogida se sostengan "proponiendo desde el principio los medios para establecer lazos interpersonales sustentados en el compromiso, en el respeto y en la creencia de que todos y todas somos.

La presencia de las nuevas tecnologías es constante en cada uno de los ámbitos de nuestra sociedad. El ámbito educativo no puede mantenerse ajeno a esta realidad, sino que debe adaptarse a su carácter cambiante a través del desarrollo de la competencia digital de todos losmiembros de la comunidad educativa.

El C.E.P.A. Maestra Susana González, desde hace unos años, ha introducido de forma gradual las nuevas tecnologías tanto en el proceso de enseñanzaaprendizaje de los alumnos como en la coordinación de la comunidad educativa

2

y en la accesibilidad y difusión de la información relativa a la vida académica del centro.

Partimos de la necesidad de realizar un análisis y reflexión previos para que la incorporación de las TICs sea segura, adaptada a las necesidades del centro, realista, y coherente con nuestros principios educativos puesto que implica cambios significativos en la metodología, infraestructura y gestión de espacios.

Para la adecuada consolidación de las mismas resulta imprescindible la creación de un plan de trabajo que organice y sistematice las actuaciones necesarias que se incluirán a lo largo del curso en el proceso de enseñanza-aprendizaje.

Con este plan de trabajo se pretende guiar sobre el uso de las instalaciones, el cuidado de los equipos, las normas de respeto en el ámbito digital, la coordinación a través de la plataforma Teams y otros aspectos relevantes referentes a este ámbito.

En el presente Plan se diseñan una serie de actuaciones encaminadas a facilitar la acogida e inclusión de los nuevos miembros en la comunidad educativa, teniendo presente que esta no se limitará a la acogida al inicio de curso, ya que tanto el alumnado como el profesorado puede incorporarse a lo largo del mismo.

#### 2. OBJETIVOS

Los objetivos del plan de acogida del centro son:

• Favorecer un clima positivo de convivencia entre toda la comunidad educativa.

- Facilitar la acogida e incorporación al centro del alumnado y profesorado nuevos en el centro.
- Contribuir a generar actitudes de respeto, tolerancia y ayuda.
- Contribuir a la mejora del éxito académico de todo el alumnado.
- Facilitar la inclusión en la vida del centro y del aula de todos y cada uno de

los alumnos y alumnas.

• Promover la participación de la Comunidad Educativa en la vida del centro, tanto en los aspectos relacionados con la convivencia como los relacionados con el aprendizaje.

• Facilitar la incorporación del profesorado nuevo en la vida del centro y en los procedimientos y proyectos que se desarrollan.

• Facilitar al personal de administración y servicios que se incorpore al CEPA, su inclusión en la vida cotidiana y en el compromiso educativo que construimos a diario.

3. DESTINATARIOS DE LAS ACTUACIONES

3.1. Acogida al alumnado

Matricularse en un CEPA conlleva muchas novedades para todo el alumnado:

El alumnado más joven ha de comprender que esto no es un instituto. Esto se debe a que en su mayoría llegan al centro con actitud poco motivadora hacia el estudio y el centro en general.

El alumnado mayor ha de aprender rutinas ya olvidadas.

Asimismo, conlleva enfrentarse a distintas áreas de trabajo y espacios nuevos; profesorado desconocido; horarios y tiempos diferentes al de los institutos; nuevos compañeros y compañeras; diferentes modalidades de enseñanza; distintas nacionalidades, religiones, costumbres, entre otros.

De lo que suceda en los primeros días va a depender en gran manera la actitud positiva o negativa del alumnado en el centro. Es por ello que el Claustro y el Consejo Escolar aprobaron el 28 de junio de 2023 el Plan de Acogida para desarrollar durante los primeros días del curso 2022-2023. Dicho plan recoge distintas actividades de convivencia y de dinámicas de grupo para hacer del aula un espacio acogedor, favorecer un clima de trabajo creativo y productivo, contribuyendo con todo ello a que el alumnado no se sienta "abandonado" en su aula, minimizando de esta forma los niveles de incertidumbre, preocupación, desinformación y posibles miedos que traen al centro.

Así, entre los objetivos que persigue el Plan de Acogida se encuentran:

• Facilitar el proceso de incorporación al centro y los cambios que ello

conlleva.

• Acoger al alumnado de forma cordial, amistosa y comprensiva.

• Acompañar al alumnado nuevo mediante tutor.

• Informar al alumnado sobre aquellos aspectos de interés del centro y el curso escolar que sean relevantes para su desenvolvimiento en éste.

• Facilitar el conocimiento de los diferentes espacios físicos en los que se va a llevar a cabo su proceso de enseñanza-aprendizaje.

• Incentivar el conocimiento inicial y la confianza entre el alumnado de la clase y entre éstos y el profesorado.

• Facilitar la información relativa a aspectos organizativos del centro.

• Cohesionar grupos y evitar el rechazo.

• Detectar problemas de aprendizaje o cualquier situación que dificulte el normal desarrollo del curso que puedan derivar en fracaso escolar.

A continuación se explica en mayor detalle las actuaciones desarrolladas.

• Previamente a la llegada del alumnado al centro, equipo directivo y orientación mantendrán una reunión para fijar la dirección que debe tomar la jornada de acogida.•

• Cada docente recibirá al alumnado correspondiente, en función del horario establecido, el primer día. Se les dará la bienvenida, presentará el centro, su horario, su aula, su materia (objetivos, contenidos y métodos de evaluación), entre otros.

• Posteriormente, cada tutor con su grupo presentará las normas de convivencia del centro, informará de la necesidad de puntualidad y las consecuencias de su incumplimiento y entregará al alumnado para su cumplimentación una hoja con información personal a rellenar (Anexo I). Ello servirá para conocer mejor al alumnado del grupo, recabar información de aspectos personales, actitudinales, aspectos de relación, prevenir posibles dificultades, situación laboral que tiene… y seguir su evolución a lo largo del año escolar.

• Cada docente realizará, a lo largo de la semana, actividades de conocimiento y cohesión de grupo. Dichas actividades van encaminadas a favorecer la integración de todo el alumnado y el conocimiento entre ellos, la

5

creación de un entorno positivo de aula y a convivir dentro de la diversidad.

• Tanto docentes como tutores, aclararán todas las dudas que al alumnado se le pueda presentar al tiempo que facilitan su integración.

• Se realizará la evaluación inicial del alumnado. Para ello, previamente a la llegada del mismo al centro, cada departamento deberá acordar las pruebas y actividades a realizar en su ámbito para efectuar la evaluación inicial de carácter curricular.

La jornada de acogida finalizará con una reunión entre el profesorado, orientación y equipo directivo para evaluar la eficacia de la misma. Ello permitirá intercambiar la información recabada del alumnado con el objetivo de mejorar el clima de aula y su rendimiento en el proceso de enseñanza- aprendizaje. También será necesario recabar la opinión del profesorado usando para ello la tabla de evaluación recogida en el punto 5 del presente plan.

Alumnado de incorporación tardía

Una vez recibida la solicitud de incorporación al centro a través del equipo directivo se realiza el siguiente procedimiento:

1. Se convoca al alumno o alumna para mantener una entrevista inicial con jefatura de estudios y orientación. En ella se intercambia información sobre nivel académico del alumno, idioma, situación personal y familiar, entre otros.

2. Se rellenan en secretaría los impresos pertinentes.

3. Se les facilita desde secretaría la tramitación oficial de cuanta documentación sea necesaria. Se le asigna un grupo, subgrupo y tutor. También se les proporciona por correo electrónico diversa información: cómo acceder al aula virtual del centro, recursos del entorno que les pueda ser de utilidad, horarios, entre otros.

4. Una vez se incorpore al aula, el profesorado presentará al nuevo estudiante, creando un clima adecuado que contribuya a su integración positiva en el grupo clase.

Alumnado con necesidades educativas especiales

Con el fin de hacer una acogida adecuada se realizan los siguientes pasos:

1. Se confecciona a inicio de curso un listado de alumnado con necesidades que hasta el momento hayan realizado la matrícula. De esta forma se pueden analizar las necesidades de cada caso, pudiendo solicitar mayor información a los profesionales de los centros previos. Toda esta información se traslada a los tutores y docentes para facilitar la adaptación del alumnado.

2. Si fuera necesario, se podría concertar una reunión antes de comenzar el curso para conocer el centro, sus dependencias y la adecuación de los espacios si se requiriera.

3. Tras la semana de acogida y con la información recabada por el profesorado, se analizan las necesidades y dificultadas observadas, elaborando así una propuesta de atención para cada estudiante junto con jefatura de estudios.

4. Dichas medidas se pondrán en conocimiento del profesorado para que realicen las necesarias adaptaciones de materiales o exámenes.

5. Se realizará un seguimiento periódico para su ajuste y modificación en caso de que fuera necesario.

#### 3.2. Acogida al profesorado

La acogida al profesorado busca favorecer el conocimiento del centro, enseñanzas impartidas, entorno en el que se ubica, entre otros, buscando en todo el compromiso hacia unos valores e ideales comunes.

En este caso, tan importante será planificar la acogida del profesorado que se incorpora a principio de curso, como aquel que lo hace durante el curso escolar por motivo de sustituciones.

Reuniones informativas al principio de curso

A principio de curso se realiza una reunión con el profesorado que se incorpora por primera vez al centro. En esta reunión se busca que se sientan cómodos y acogidos en su nuevo lugar de trabajo y conozcan a los compañeros y compañeras con los que van a trabajar durante el curso escolar. También se les enseña el centro, se les proporciona información básica del funcionamiento y se aclararán posibles dudas.

En la reunión que se realiza el primer día del curso con los docentes del centro,

7

el equipo directivo les informará sobre:

Las instalaciones del centro, los órganos de gobierno y las distintas enseñanzas que se impartirán en el centro durante el curso.

• Cómo se asignan las materias a los docentes y los criterios para la realización de los horarios de grupos y docentes.

Las aplicaciones que se utilizarán y para qué (correo electrónico,, calendario, aula virtual, página web y aplicaciones de videoconferencia). Documentación del profesor y material básico de funcionamiento

El equipo directivo pone a disposición una carpeta compartida con los docentes del centro a comienzo de cada curso en la nube de ONEDRIVE en la que se recogen entre otras informaciones:

• Documentos de bienvenida: carta del equipo directivo, las presentaciones de la reunión de inicio de curso, información sobre el centro, correo de los compañeros del centro…

• Distintos calendarios: escolar, de exámenes, juntas, claustros y actividades, de disposición de días de libre disposición, y de otras acciones del CEPA.

• Documentos del centro: PGA y memoria del curso anterior, Plan de Acogida, Plan de Gestión, Proyecto de Dirección,

Proyecto Educativo, Plan de Evacuación y Documento de Convivencia.

• Listado del alumnado y de los horarios de los grupos.

• Normativa: Instrucciones de inicio de curso y la normativa específica del funcionamiento de CEPAs así como las enseñanzas que se imparten en el centro.

• Si se trata de profesorado interino en su primer año, se procederá a la creación del correo .

#### **Sustituciones**

La acogida al profesorado que se incorpora a lo largo del curso cubriendo una sustitución se realiza siguiendo los siguientes pasos:

• Tras la notificación telefónica de la adjudicación del sustituto, se recoge la

llamada en jefatura de estudios y se dan las indicaciones básicas para iniciar su trabajo.

• Un miembro del equipo directivo le recibe y se le ofrece la información sobre el centro.

• Se recogen sus datos en Secretaría para remitir la credencial.

Se solicita un teléfono de contacto y se les registra en el listado de personal docente.

Se les muestra el CEPA y sus distintos espacios.

• Rellena la ficha de registro de secretaría y firma la toma de posesión.

• Se le informa de los grupos en los que impartirá clase (entregándole listado del alumnado), se le entregan las llaves necesarias del centro, se le comenta información de interés del alumnado de su grupo si fuera necesario, entre otros.

• Cuando termina la sustitución el personal no docente recoge las llaves. Jefatura de estudios o el jefe de su departamento recoge el material didáctico. Se recogen también comentarios o sugerencias posibles de mejora a implementar.

#### **4.** EVALUACIÓN

El Plan de Acogida constará de:

Evaluación inicial  $\Box$  a principio de curso, para detectar necesidades de centro. Evaluación continua  $\Box$  durante todo el curso escolar con el objetivo de ir introduciendo mejoras.

Evaluación sumativa  $\Box$  a final de curso para valorar el grado de consecución de los objetivos planteados, plantear propuestas de mejora para siguientes cursos y recoger los resultados en la memoria de fin de curso.

Esta evaluación la realizará el equipo directivo y el grupo de tutores de cada curso, junto con el departamento de orientación, para lo cual pedirán la información que consideren oportuna al profesorado directamente relacionado con este alumnado.

Para la evaluación se entregarán las siguientes encuestas:

Evaluación de la acogida del alumnado

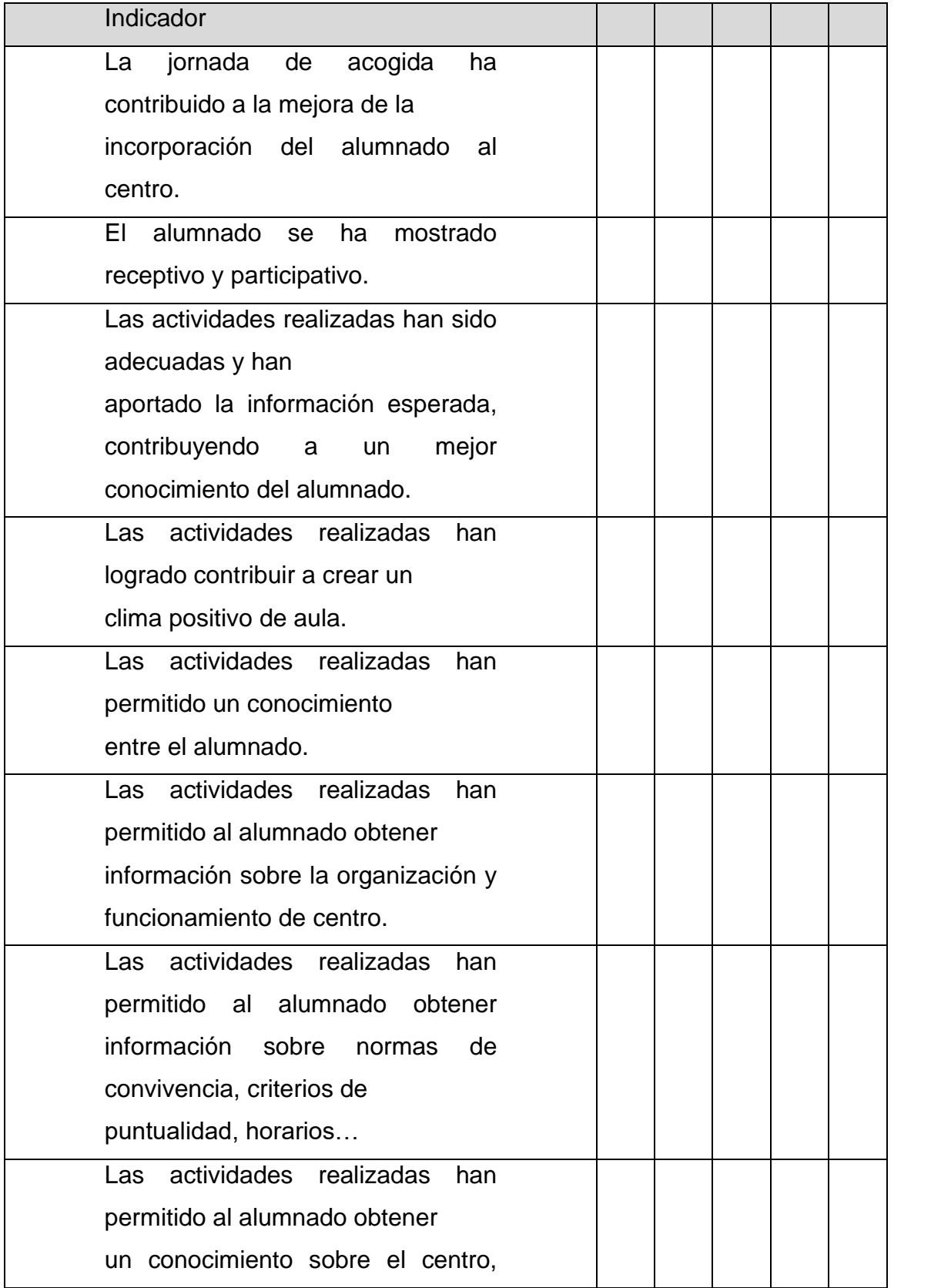

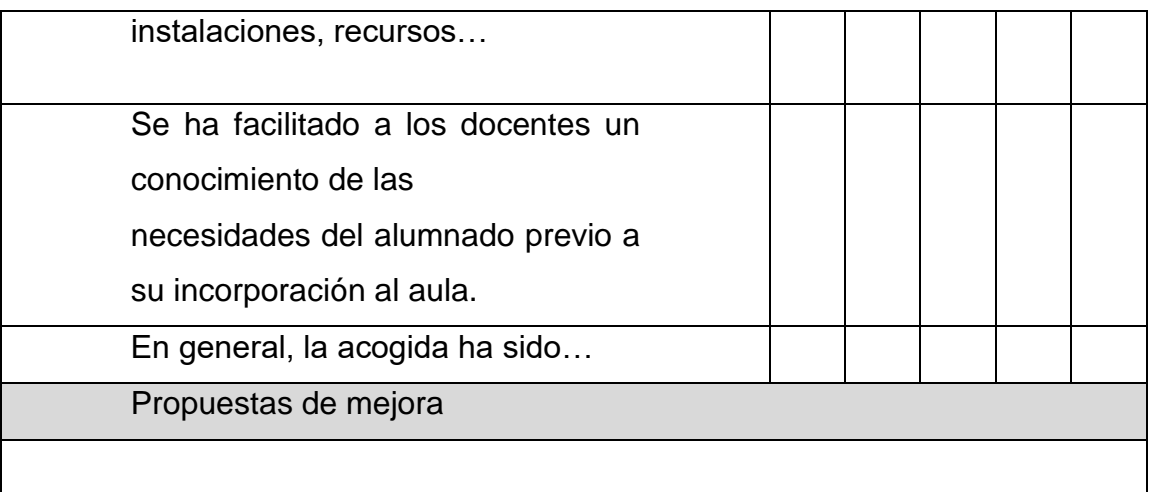

## Evaluación de la acogida del profesorado

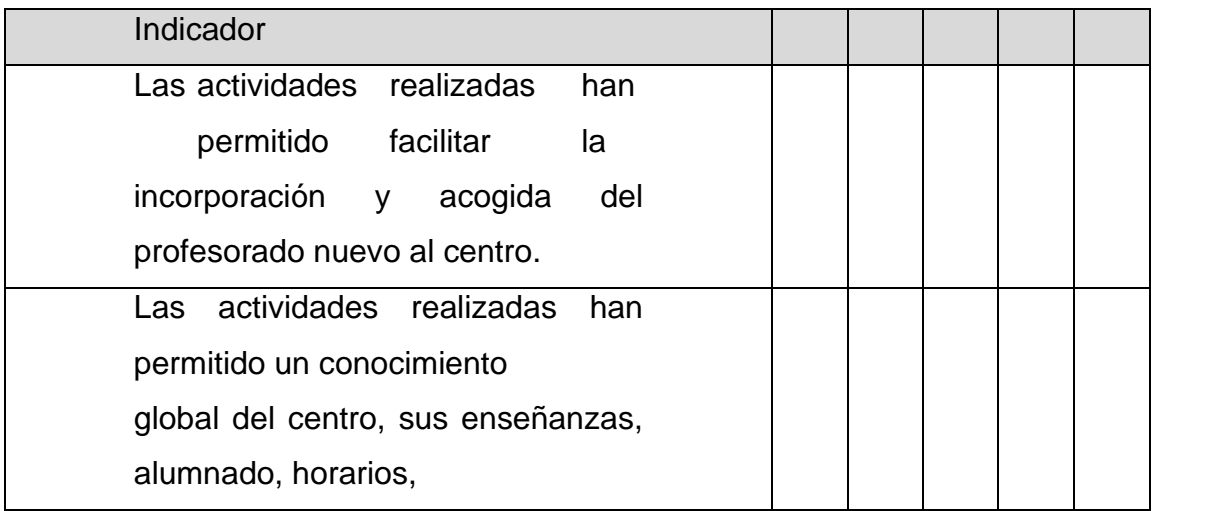

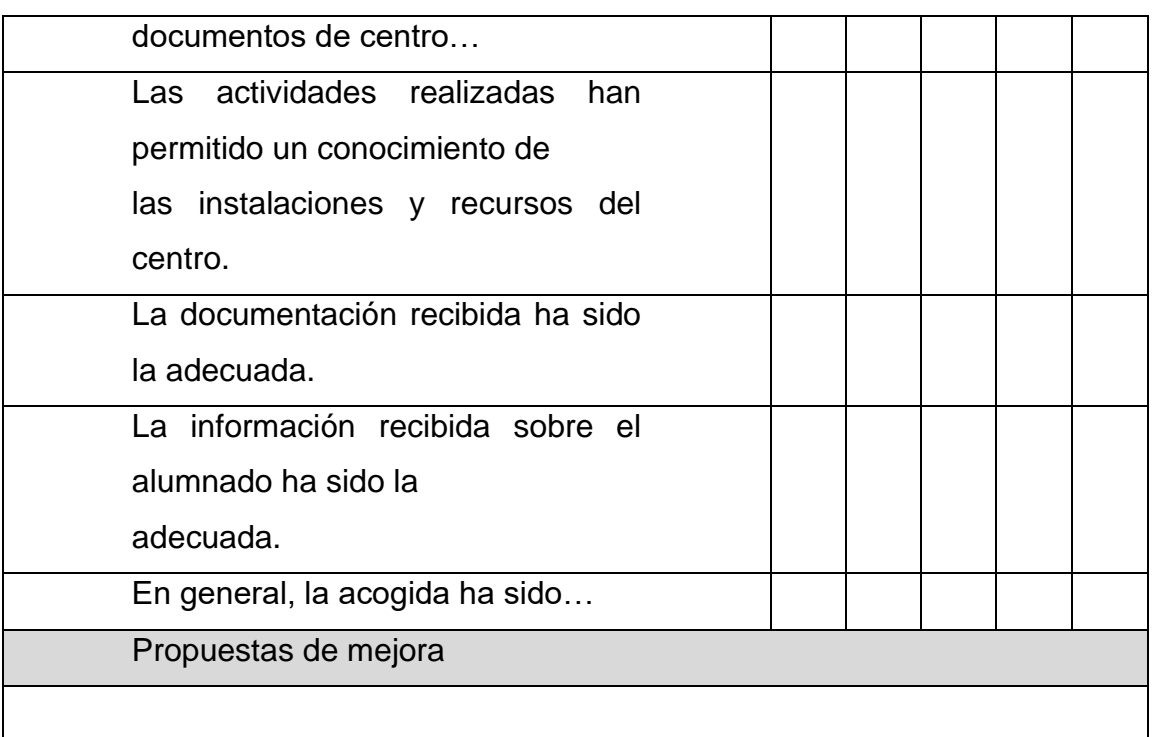

Evaluación del Plan de Acogida

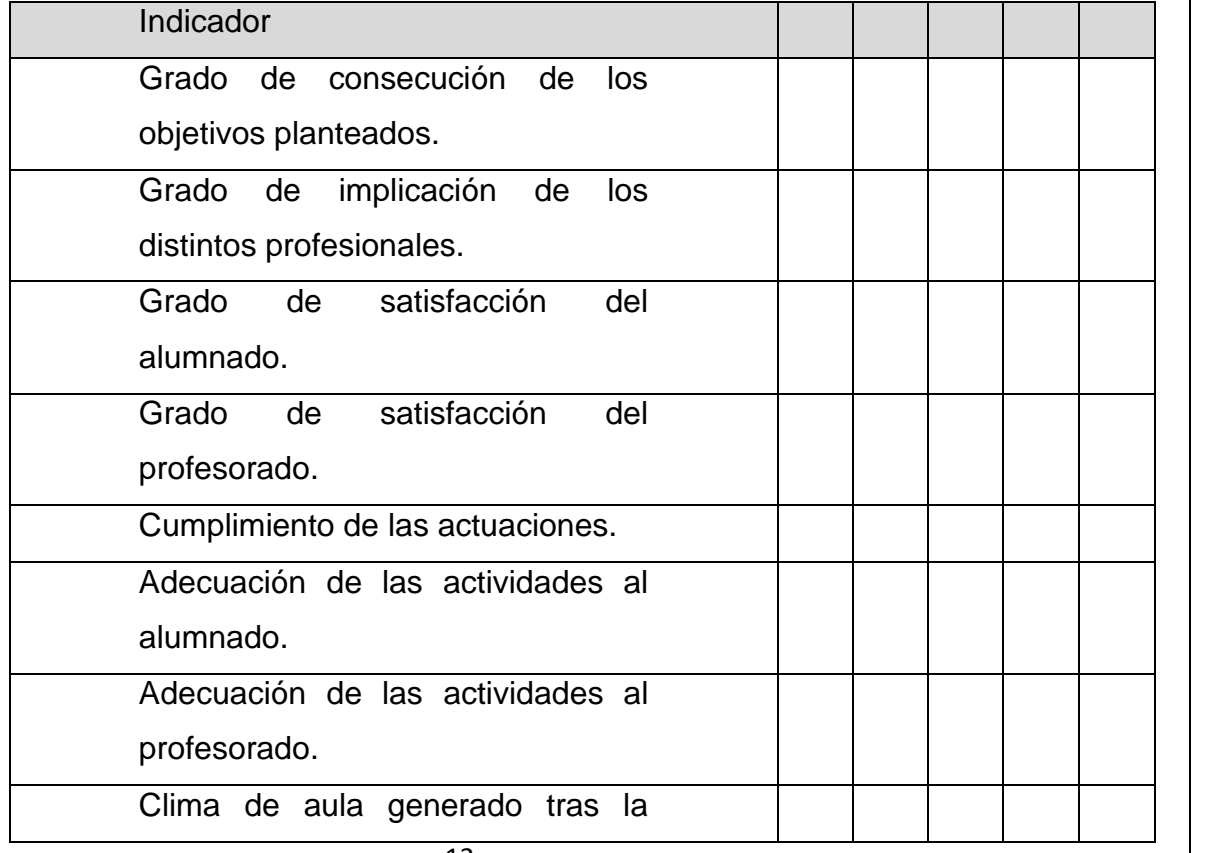

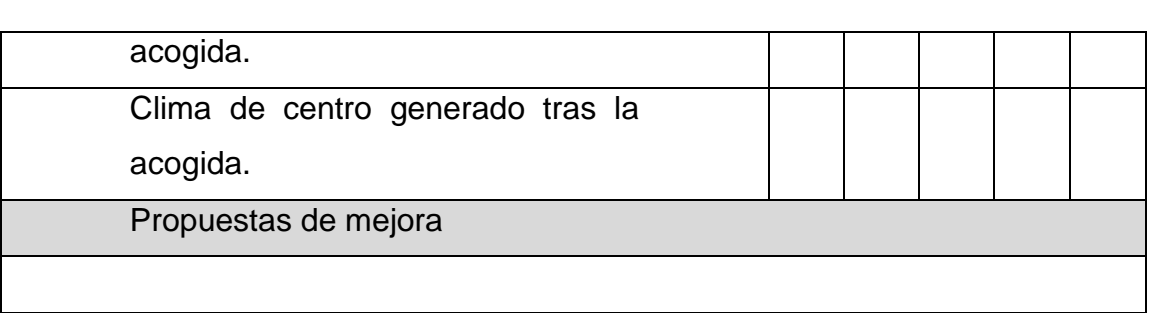

#### PLAN TIC DE ACOGIDA

#### INDICE

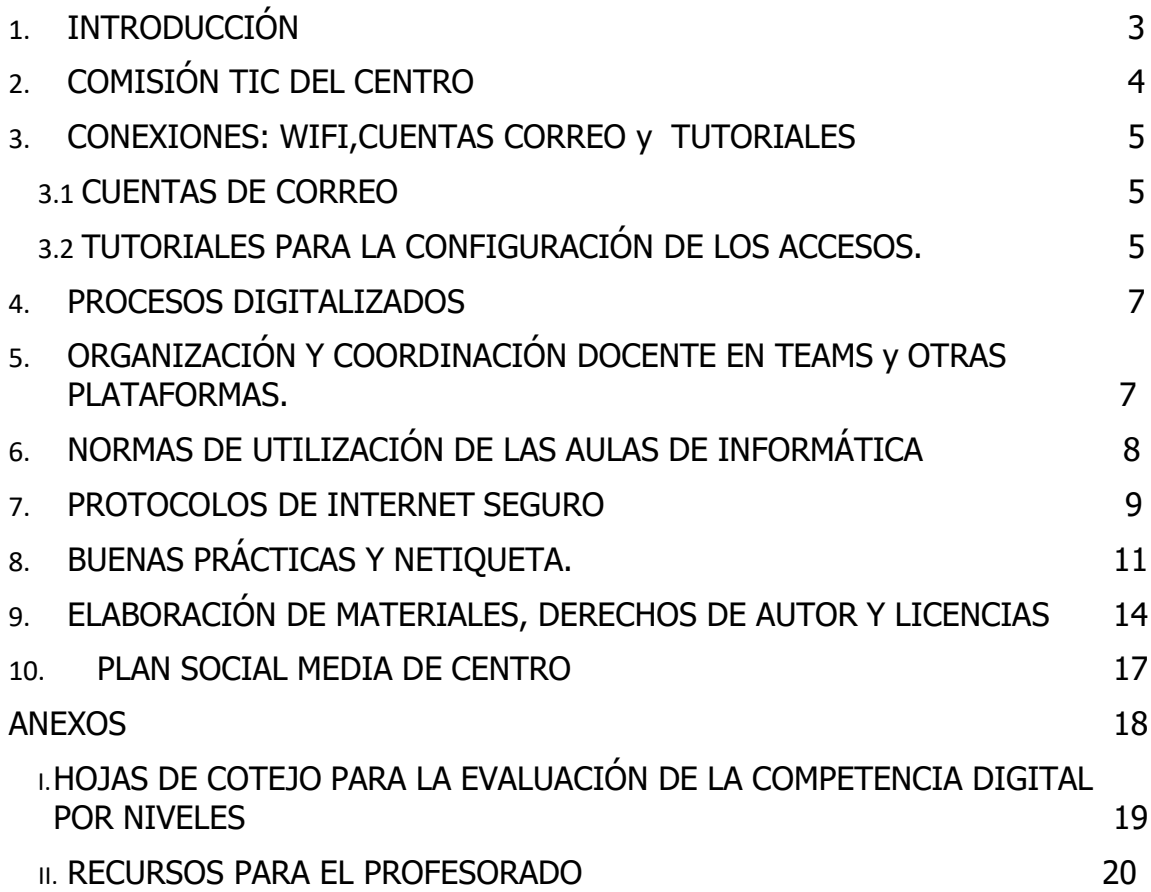

### <span id="page-13-0"></span>1. COMISIÓN TIC DEL CENTRO

La comisión TIC se encargará de la elaboración del Plan TIC y su Comisión de Coordinación Pedagógica del centro. Estará formada por los siguientes miembros.

- Director/a,Jefe/a de estudios y secretaria/o:
- Coordinador/a de la comisión TIC:
- Responsable de medios informáticos y audiovisuales:

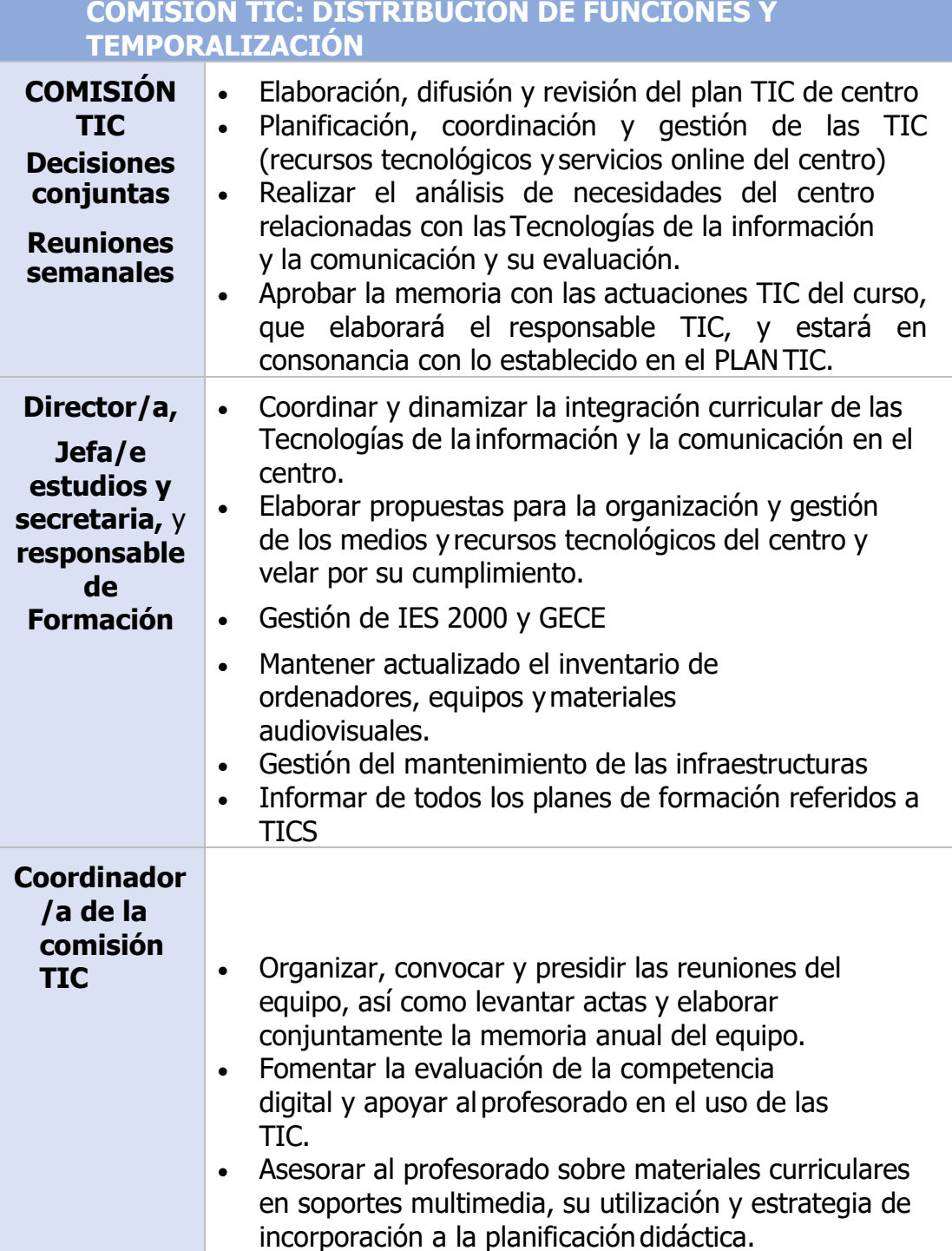

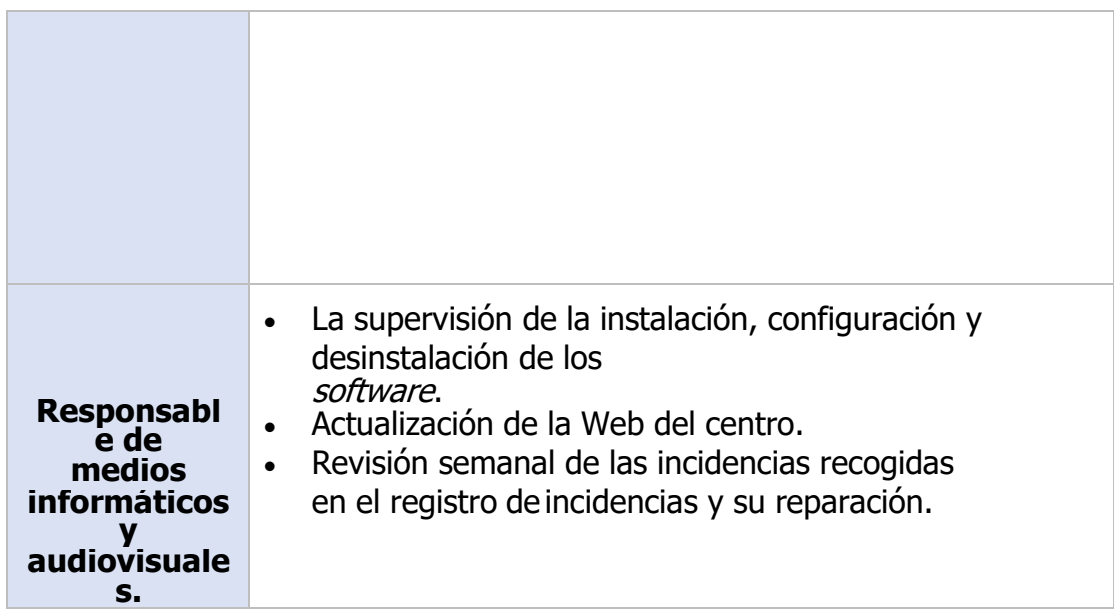

#### <span id="page-15-0"></span>2. CONEXIONES: WIFI,CORREO y TUTORIALES

#### <span id="page-15-1"></span>3.1 CUENTAS DE CORREO

La mayor parte de la información que reciben los profesores es a través del email interno. Serecomienda consultar diariamente el email.

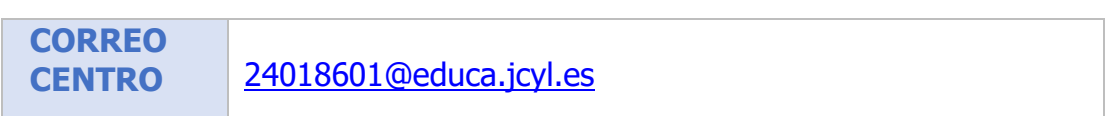

#### <span id="page-15-2"></span>3.2 TUTORIALES PARA LA CONFIGURACIÓN DE LOS ACCESOS.

Desde el Onedrive del Centro se compartirán con el profesorado:

1.Este plan

2.Manual Básico Teams

<https://www.educa.jcyl.es/crol/es/recursos-educativos/manual-basico-teams>

3.Tutoriales de uso de Office365

<https://www.educa.jcyl.es/es/msoffice365>

#### <span id="page-16-0"></span>3. PROCESOS YA DIGITALIZADOS

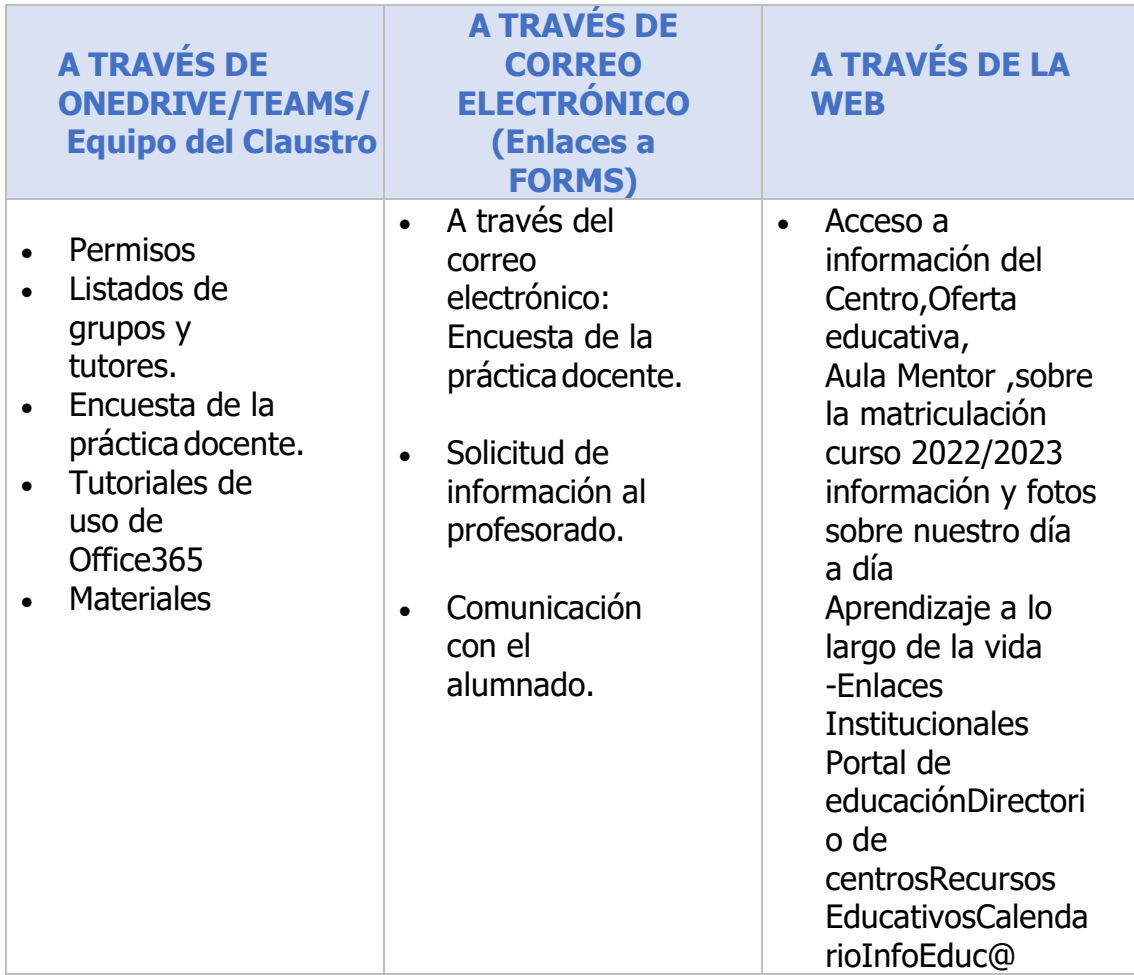

#### <span id="page-16-1"></span>4. ORGANIZACIÓN Y COORDINACIÓN DOCENTE EN TEAMS yOTRAS PLATAFORMAS.

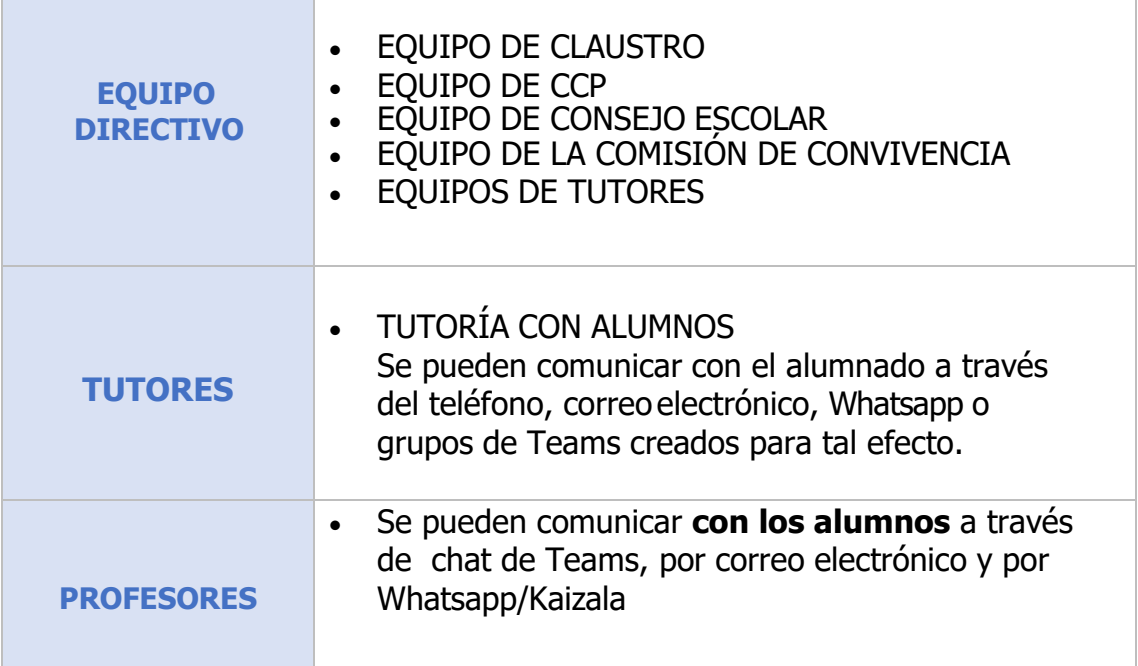

## <span id="page-17-0"></span>5. NORMAS DE UTILIZACIÓN DEL AULA DE INFORMÁTICA

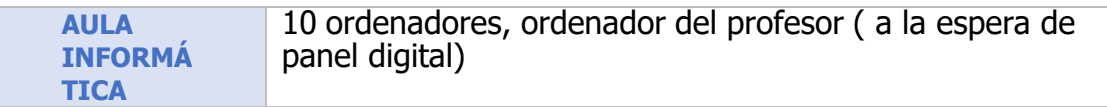

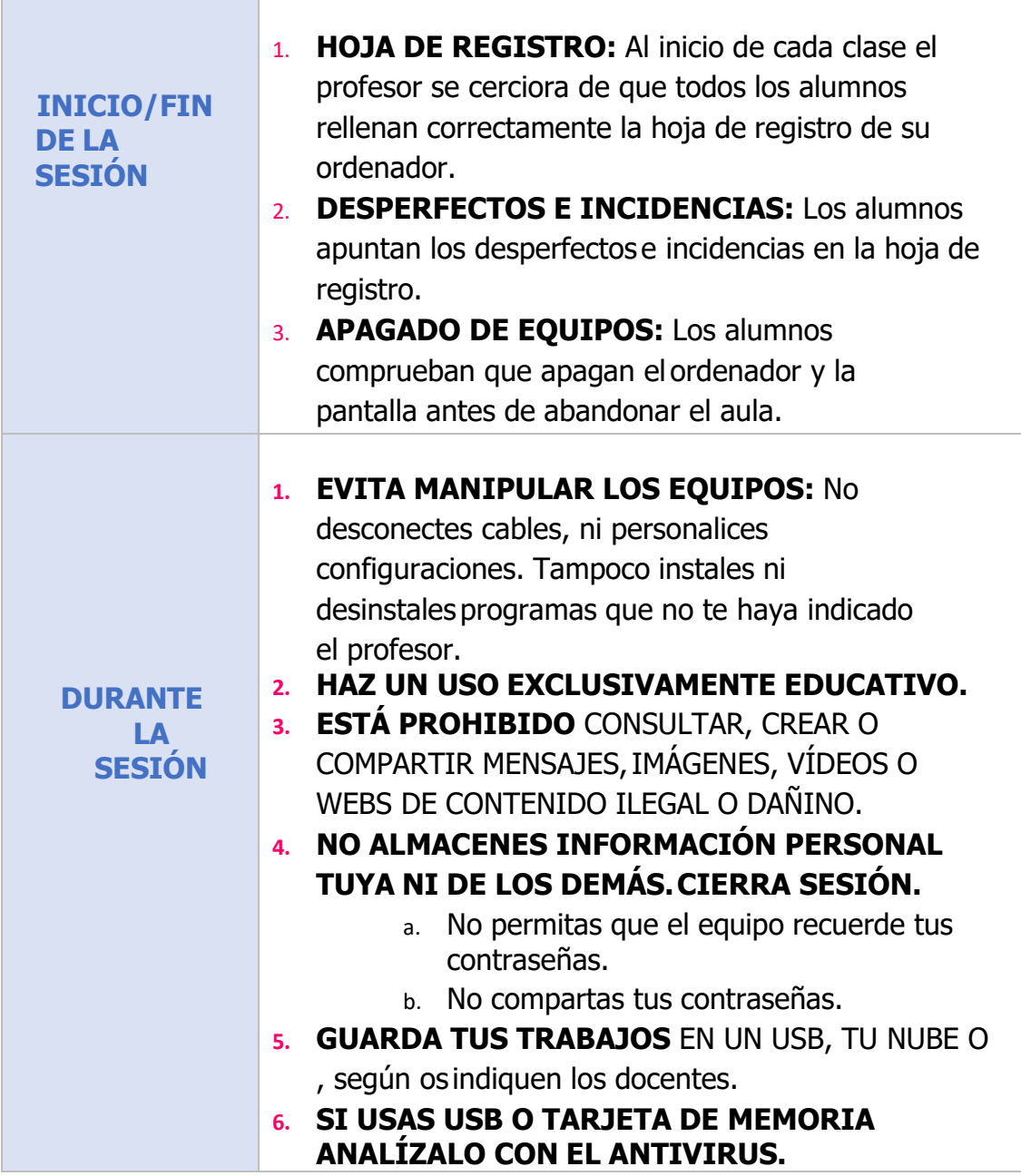

**¡Recuerda!** Cualquier actuación contraria a las normas del centro serán sancionadas deacuerdo con el [RRI](http://iessantotomasdeaquino.centros.educa.jcyl.es/sitio/upload/Anexo_05._Reglamento_de_Regimen_Interior_1.pdf) .(6.1)

#### **Apartados específicos relacionados con las TIC's.**

- Usar de manera inadecuada los equipos informáticos o de otro tipo puestos a sualcance
- Tener conectados, a la vista o usar teléfonos móviles, mp3, cámaras y aparatos similares sin autorización.
- Usar de manera inadecuada el mobiliario y/o material del centro
- <span id="page-18-0"></span>6. PROTOCOLOS DE INTERNET SEGURO
- Mira esta presentación: ESTAFAS Y FRAUDES EN LA RED por [inmacuellar09](https://view.genial.ly/5c0a9b6f6a2112473c8387a6) en [Genially](https://view.genial.ly/5c0a9b6f6a2112473c8387a6)
- *iAviso para navegantes!: Conociendo lo que puede ocurrir cuando* navegamosestos son algunos consejos [INSTITUTO](https://www.incibe.es/protege-tu-empresa/blog/buenas-practicas-navegar-seguros-red) NACIONAL DE [CIBERSEGURIDAD](https://www.incibe.es/protege-tu-empresa/blog/buenas-practicas-navegar-seguros-red)

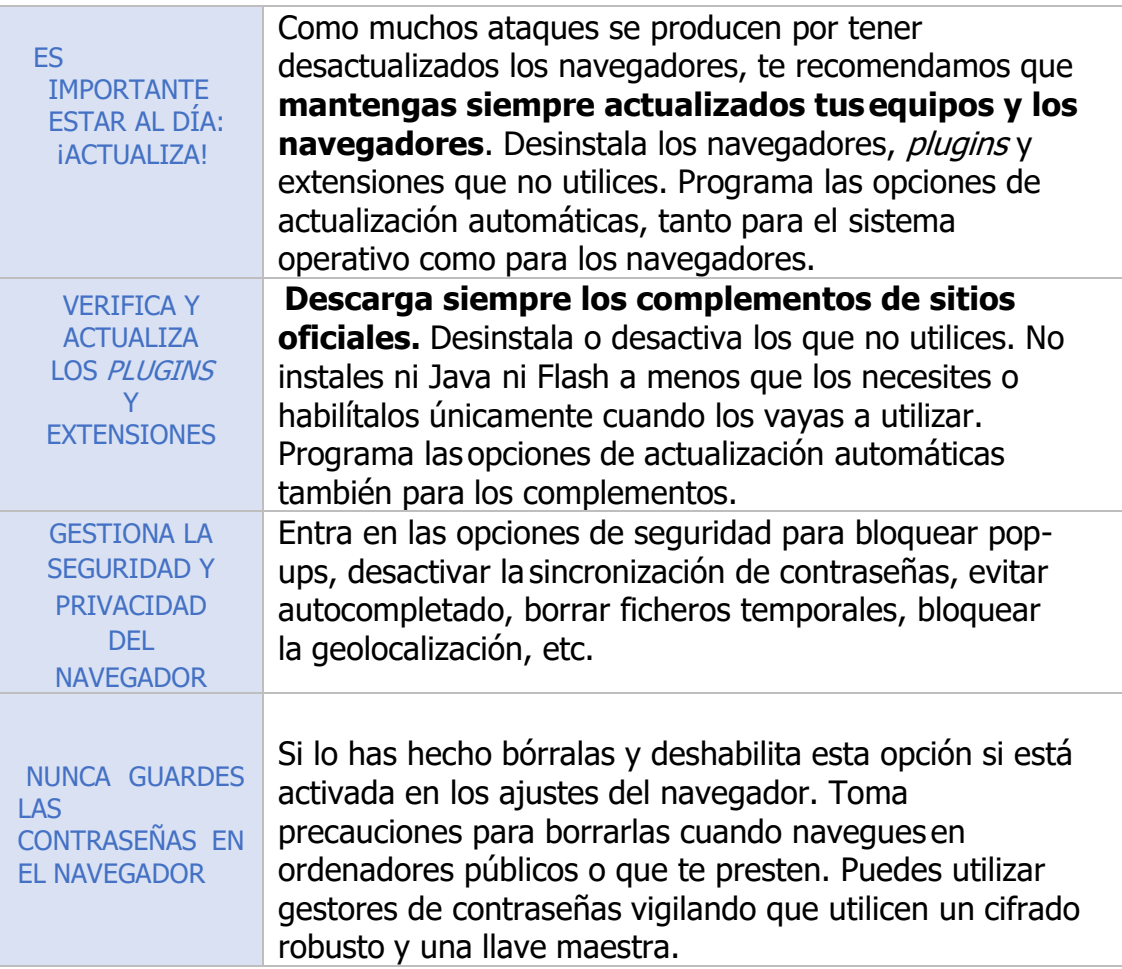

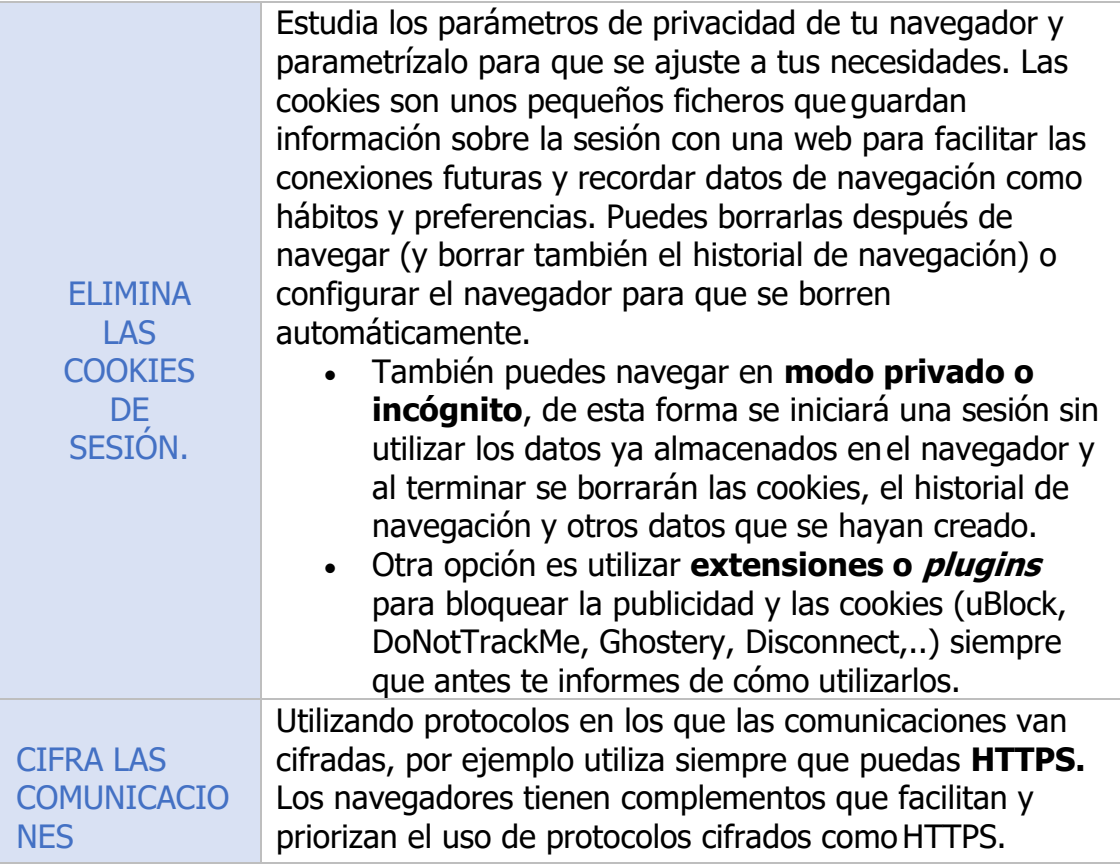

#### <span id="page-20-0"></span>7. BUENAS PRÁCTICAS Y NETIQUETA.

DECÁLOGO DE BUENAS PRÁCTICAS A LA HORA DE COMUNICARNOS

- **1. EL USO DE LA RED Y REDES SOCIALES EN EL CENTRO TIENE COMO OBJETIVO PRINCIPAL MEJORAR LA COMUNICACIÓN ENTRE TODOS**. Toda la comunidad educativa podrá acceder a contenidos y ser informada e informar de cualquier evento o información de interés.
- **2. LAS INSTALACIONES Y EQUIPOS SON DE TODOS:** Respeta las instalaciones y los equipos informáticos y pasa el antivirus a tus memorias USB. Usa adecuadamente el ancho de banda y no cargues tus dispositivos a la red eléctrica salvo en situaciones especiales.
- **3. MOVILES, TABLETAS Y ORDENADORES PODRÁN USARSE SOLO BAJO INDICACIONES DEL PROFESOR.** El uso indebido de estos dispositivos será considerado falta grave y podrán ser requisados por el equipo directivo.
- **4. LA INTEGRACIÓN DE LAS NUEVAS TECNOLOGÍAS EN EL AULA Y EN EL CENTRO PRETENDE CREAR, COMPARTIR Y DISTRIBUIR CONTENIDOS DE CALIDAD.** Sé cuidadoso con laortografía, la gramática y enlaza adecuadamente la información que quieras compartir. Respeta los derechos de autor. Usa las nubes de manera correcta, no subas material indebido.
- **5. CUIDA TU IDENTIDAD DIGITAL (Reputación on-line).** Tu yo virtual es el mismo que tu yo analógico. Utiliza la red con sentido común y piensa qué contenidos publicas y qué imagen ofreces a los demás. Estos contenidos te acompañarán toda la vida.
- **6. RESPETA LA NETIQUETA.** La comunicación en red tiene sus propios códigos y modales. No escribas en mayúsculas, cuida la presentación, sé educado, responde a los mensajes yno utilices las redes para hacer daño a otras personas, ofrece solo lo mejor de tí.
- **7. PROTÉGETE: NO COMPARTAS DATOS PERSONALES.** Revisa siempre la información que subes a la red (datos personales, direcciones, lugares que frecuentas...), delincuentes informáticos y pederastas están al acecho.
- **8. PELIGRO: CIBERBULLYING, SEXTING Y GROOMING.** Si encuentras contenidos indebidos o descubres que se está lesionando la dignidad de las personas (comentarios, vídeos, fotos...) utiliza herramientas de denuncia recuerda que son delitos penales-. Que Internet sea un medio sano y seguro depende de todos. El centro regula estas actuaciones en su Plan de Convivencia.
- **9. BYOD (Bring Your Own Devices).** El centro contempla la posibilidad de

que utilices tu móvil, tableta u ordenador en el aula con fines educativos siempre bajo las instrucciones del profesor. El incumplimiento de estas normas será considerado falta grave. Por otra parte, cada usuario es responsable de su dispositivo y el uso que haga de él.

**10. TODOS PARTICIPAMOS.** El uso de las nuevas tecnologías ayuda a toda la comunidad educativa. Su buen funcionamiento depende de nosotros, por lo que el centro pone a disposición un espacio de dudas y talleres para todos aquellos que quieran aprender o mejorar en el funcionamiento de la red, redes y dispositivos móviles.

### PRACTICA LA NETIQUETA

Las [reglas básicas q](http://www.ebook-aliat.net/mtiav2/tpi/DECALOGO_NETIQUETA.pdf)ue propuso la escritora Virginia Shea, globalmente aceptadas, en su obra "NetEtiquette" (1994) son las siguientes:

- Regla 1: Nunca olvide que la persona que lee el mensaje es en efecto humana con sentimientos que pueden ser lastimados.
- Regla 2: Adhiérase a los mismos estándares de comportamiento en línea que usted sigue en la vida real.
- Regla 3: Escribir todo en mayúsculas se considera como gritar y además, dificulta la lectura.
- Regla 4: Respete el tiempo y ancho de banda de las otras personas.
- Regla 5: Muestre el lado bueno de su persona mientras se mantenga en línea.
- Regla 6: Comparta su conocimiento con la comunidad.
- Regla 7: Ayude a mantener los debates en un ambiente sano y educativo.
- Regla 8: Respete la privacidad de terceras personas, hacer un grupo contra una persona está mal.
- Regla 9: No abuse de su poder.
- Regla 10: Perdone los errores ajenos.

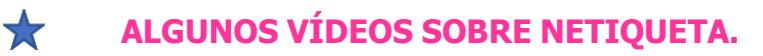

- $\mathbf{r}$  . Netiqueta para redes sociales: [introducción](https://www.youtube.com/watch?v=3c9bNKow_CQ) (Pantallas amigas)
- Netiqueta joven para redes sociales: consejos [\(Pantallas](https://www.youtube.com/watch?v=mSSau3Xmso4) amigas)
- Practica la netiqueta en Internet <https://www.youtube.com/watch?v=sLmwnRIZLqg>

#### <span id="page-23-0"></span>9. ELABORACIÓN DE MATERIALES, DERECHOS DE AUTOR Y LICENCIAS

Para la elaboración y selección de materiales, el centro propone unos criterios que favorezcanla calidad y adecuación de los mismos al nivel del alumnado.

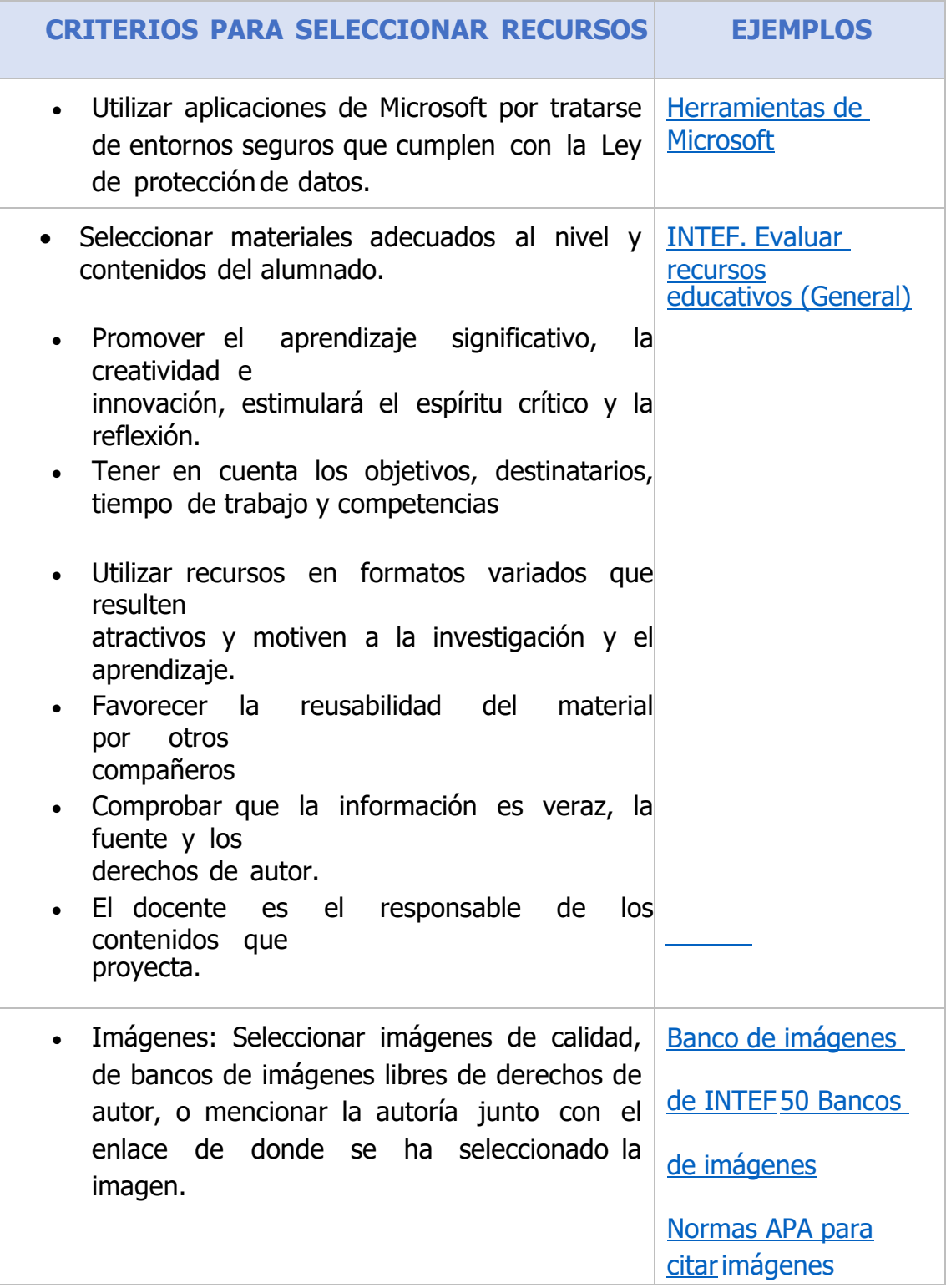

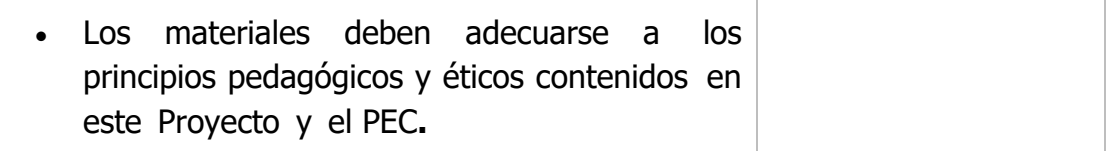

Aunque en el ámbito de la educación está permitido utilizar los recursos de la web sin citar las fuentes, es recomendable que citemos las fuentes de donde provienen nuestros trabajos y materiales..

También podemos utilizar, crear y compartir materiales libres bajo la licencia Creative Commons. Más información [aquí.](https://creativecommons.org/licenses/?lang=es_es)

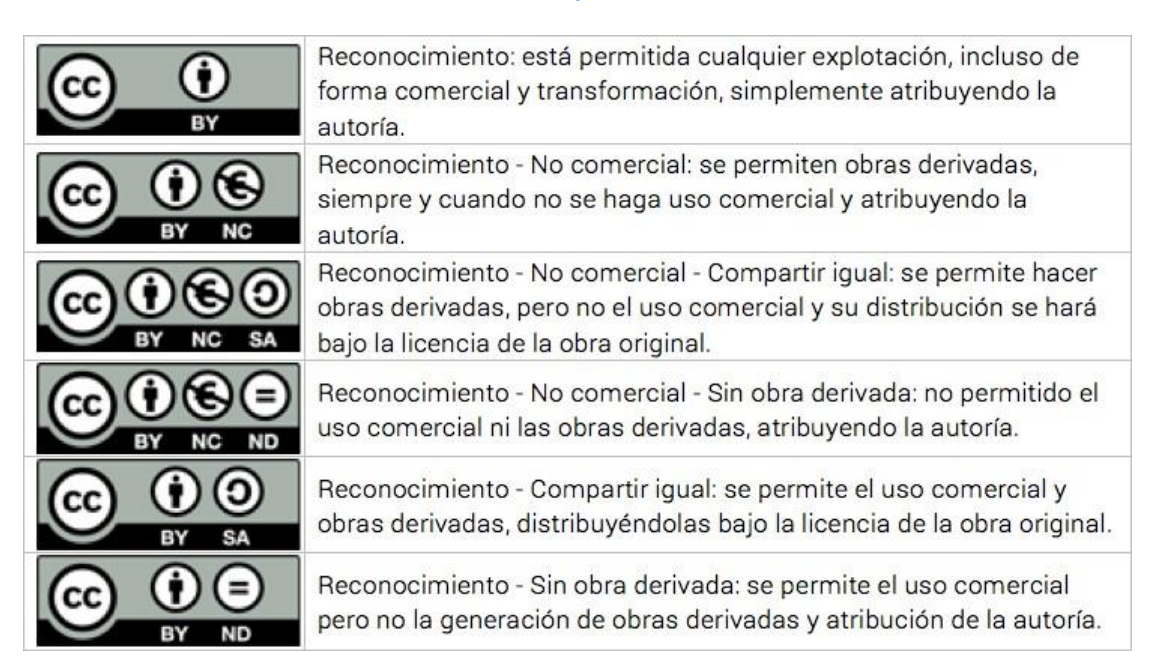

Salud [Conectada](https://saludconectada.com/como-utilizar-recursos-con-licencia-en-tu-blog/)

#### **VÍDEOS SOBRE LA CREACIÓN Y USO DE LICENCIAS DE CREATIVE COMMONS**

• Cómo crear y usar las Licencias Creative Commons en tus trabajos (EducaTutos)

#### <span id="page-26-0"></span>10. PLAN SOCIAL MEDIA DE CENTRO

El centro está en proceso de elaboración de un plan de Social Media. Sus canales deinformación y difusión de contenidos son los siguientes:

 -WEB DEL CENTRO **[http://cepabembibre.centros.educa.jcyl.es](http://cepabembibre.centros.educa.jcyl.es/)** -INSTAGRAM centro de adultos maestra Susan gonzález -TWITTER cepa maestra susana González @cepabembibre Los objetivos de este plan se articulan en estos cuatro objetivos generales:

- 1. **Comunicar las actividades que se llevan a cabo en el centro**  favoreciendo la comunicaciónentre todos los integrantes de la comunidad educativa: alumnos, profesores, instituciones etc.
- 2. **Recibir un feedback de todos los componentes de nuestra comunidad .**
- 3. **Impulsar el uso de las nuevas tecnologías y de internet en nuestro centro y poner a disposición de todos las herramientas necesarias** que permitan una comunicación decalidad y eficaz.
- 4. **Crear lazos y colaboración con el entorno cercano**: Ayuntamiento, Museos, Cruz Roja ydemás organizaciones que ofrecen actividades educativas.

#### <span id="page-27-0"></span>ANEXOS

### <span id="page-27-1"></span>I.HOJAS DE COTEJO PARA LA EVALUACIÓN DE LA COMPETENCIA DIGITAL PORNIVELES

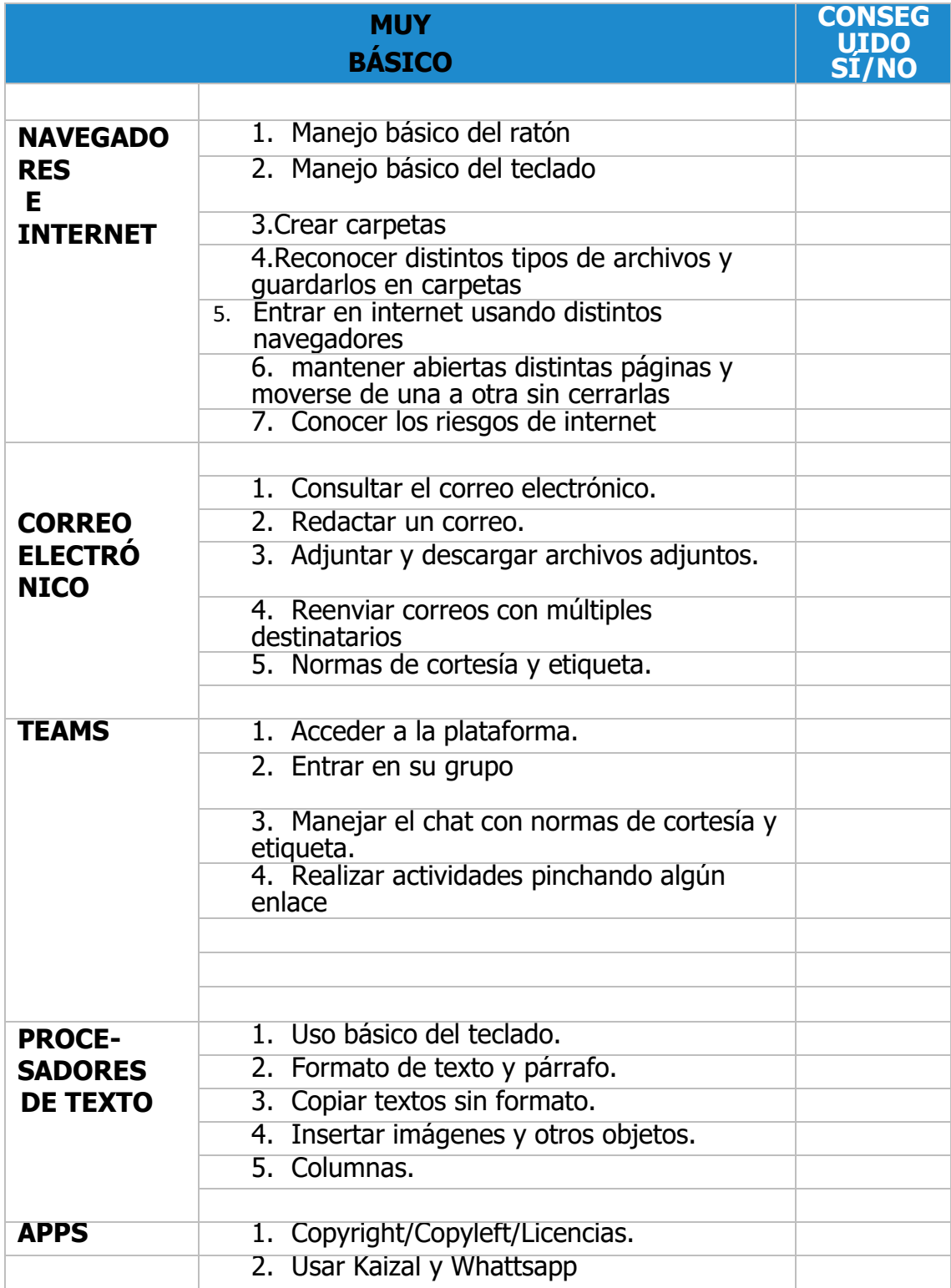

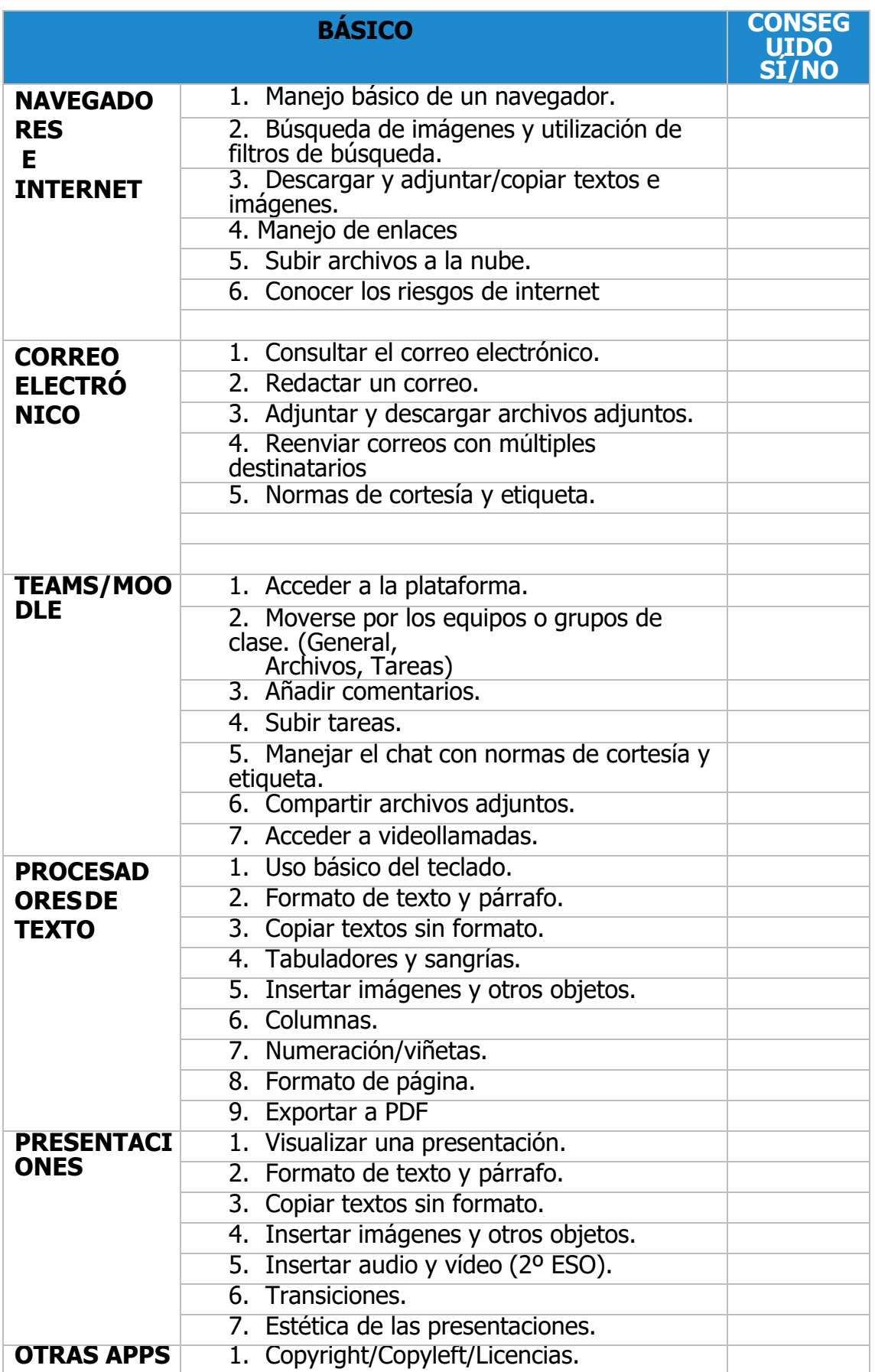

#### II. RECURSOS PARA EL PROFESORADO

## **COMPILACIÓN DE TUTORIALES PARA PROFESORADO, OFFICE 365, MOODLE, DE EDUCACYL**

- Acceso a cuenta de educacyl y al correo
	- o <https://www.youtube.com/watch?v=0eyavSg14lo>
- Recuperar o cambiar cuenta de educacyl
	- o <https://www.youtube.com/watch?v=6t4jjhM7FNI>
	- o <https://www.youtube.com/watch?v=6tOmKKf5wbU>
- Uso del correo de Office 365
	- o [https://www.youtube.com/watch?v=vmxq\\_3jXmgo&list=PLexN3](https://www.youtube.com/watch?v=vmxq_3jXmgo&list=PLexN3b8YgVbYKx9VJZUiAsDShP7r7Z81a) [b8YgVbYKx](https://www.youtube.com/watch?v=vmxq_3jXmgo&list=PLexN3b8YgVbYKx9VJZUiAsDShP7r7Z81a) [9VJZUiAsDShP7r7Z81a](https://www.youtube.com/watch?v=vmxq_3jXmgo&list=PLexN3b8YgVbYKx9VJZUiAsDShP7r7Z81a)
- Descargar OFFICE 365 gratis de educacyl
	- o <https://www.youtube.com/watch?v=A0t9d94t6kU>
- Uso de OFFICE 365 de modo básico
- o <https://www.youtube.com/watch?v=9oyufmXLC-I> • Blog de educacyl para ayuda de uso de todas las herramientas TIC
	- corporativas (guías, tutoriales, …)
		- o <https://www.educa.jcyl.es/blogs/es/office365-educacyl>
- Tutoriales para el uso de TEAMS
	- o <https://www.educa.jcyl.es/es/msoffice365/teams-educacion>
- Solución al problema inicio sin contraseña en TEAMS
	- o [https://www.educa.jcyl.es/es/msoffice365/teams](https://www.educa.jcyl.es/es/msoffice365/teams-educacion/problema-solucion-inicio-sesion-contrasena)[educacion/problema-](https://www.educa.jcyl.es/es/msoffice365/teams-educacion/problema-solucion-inicio-sesion-contrasena) [solucion-inicio-sesion-contrasena](https://www.educa.jcyl.es/es/msoffice365/teams-educacion/problema-solucion-inicio-sesion-contrasena)
- Canal con vídeo-tutoriales de un minuto sobre las herramientas corporativas:
	- o [https://web.microsoftstream.com/group/9cad91d1-dd7d-](https://web.microsoftstream.com/group/9cad91d1-dd7d-4ad2-bb38-277f3357dac2)[4ad2-bb38-](https://web.microsoftstream.com/group/9cad91d1-dd7d-4ad2-bb38-277f3357dac2) [277f3357dac2](https://web.microsoftstream.com/group/9cad91d1-dd7d-4ad2-bb38-277f3357dac2)
- Internet seguro (página desde la que se pueden solicitar materiales y documentosdidácticos para trabajar contenidos en clase con los alumnos)
	- o <https://saludmentalcyl.org/cuidatic/>